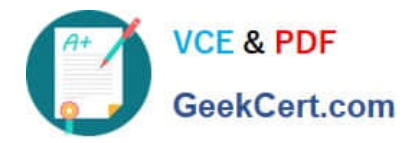

# **72200XQ&As**

Avaya Aura Core Components Support Exam

# **Pass Avaya 72200X Exam with 100% Guarantee**

Free Download Real Questions & Answers **PDF** and **VCE** file from:

**https://www.geekcert.com/72200x.html**

100% Passing Guarantee 100% Money Back Assurance

Following Questions and Answers are all new published by Avaya Official Exam Center

**C** Instant Download After Purchase

- **83 100% Money Back Guarantee**
- 365 Days Free Update
- 800,000+ Satisfied Customers

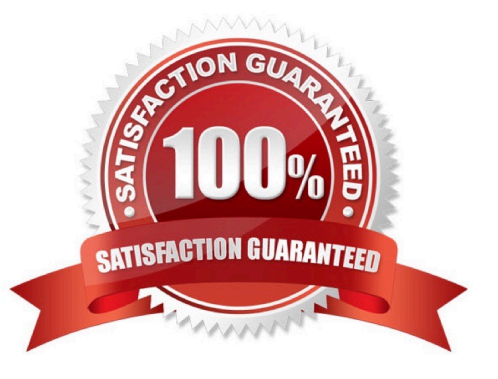

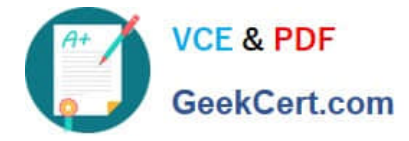

### **QUESTION 1**

Which critical Avaya Aura@ Communication Manager (CM) information can be obtained from the ECS log located in the /var/log/ecs directory? (Choose two.)

- A. Licensing status
- B. Denial events
- C. Alarms and errors
- D. A log of system restarts
- E. Capacity and certificate status

Correct Answer: CD

#### **QUESTION 2**

Which Linux command allows you to view the installed certificates on Aura@ Communication Manager (CM)?

- A. tlscertmanage
- B. show certs
- C. displaycertificates
- D. start certmanager -f
- Correct Answer: A

#### **QUESTION 3**

A customer has just configured Avaya Aura@ Media Server (AAMS) on their Avaya Aura@ Communication Manager (CM). They are saying that the AAMS is never being used by CM, but instead is always using the G450 gateways to provide DSP resources.

The customer has checked the status of the Media Server and the Signaling Group and both show In-Service. They have also checked that a Media Server License is installed on WebLM, and the status of the Media Server is showing Element Status as being normal.

Which statement describes the cause of this problem?

- A. The CM license has no CM Media Server VoIP Channels.
- B. No trunk-group members have been configured,
- C. The VoIP Channel License Limit has not been set on the media-server CM SAT screen.
- D. The Dedicated VoIP Channel Licenses has not been set on the media-server CM SAT screen.

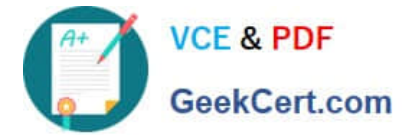

Correct Answer: A

## **QUESTION 4**

How can you view the entire contents of the current Avaya Aura@ Communication Manager (CM) call processing log file?

- A. by using the CM SAT to enter the list callp log all commands
- B. by using the Linux cd to /var/log/Avaya and cat ecs.log commands
- C. by using the Linux cd to /var/log/esc and ls -l commands to find current ; cat
- D. by using the CM SAT to enter the display callproc log all command
- E. by using the Linux cd to /var/log/Avaya and cat callproc.log commands

Correct Answer: C

#### **QUESTION 5**

You are preparing to enable EASG to provide Avaya Services local and remote access for performing support and system optimization.

What are the two methods to enable EASG during the implementation? (Choose two.)

- A. During the OVA deployment
- B. Using the CLI command EASGManage after deployment
- C. Open a ticket to Avaya services and request to enable it

D. Using SMGR web GUI, check the "Enable EASG" check box on the desired component in the Inventory/Manage Elements screen

E. Using the SDM after the deployment

Correct Answer: BD

[Latest 72200X Dumps](https://www.geekcert.com/72200x.html) [72200X VCE Dumps](https://www.geekcert.com/72200x.html) [72200X Practice Test](https://www.geekcert.com/72200x.html)